## cādence®

## **ORCAD STUDENT PROGRAMME – PERSONAL USE CERTIFICATE**

Whereas, Cadence Design Systems, Inc. ("**Cadence**") will license to:

## **NAME OF STUDENT** ("**You**"):

certain Software (as selected below), subject to Your acceptance of the terms and conditions of the OrCAD Software License and Maintenance Agreement ("**Agreement**") and the additional Academic Use Restrictions set forth below.

**Software**: The maximum term will be twelve (12) months):

## $PRO250E$

NOW, THEREFORE, You hereby acknowledge and certify that You:

☐ Are a full time student and not engaged in any type of full time employment) at the academic institution listed below

■ Have a valid academic email address (e.g., ".edu" or ".ac.uk")

■ Agree that the licenses installed on the Personal Equipment will be for Educational Purpose Only.

■ Will not transfer the Software to any other person or entity

In addition to the terms and conditions in the Agreement, You hereby acknowledge and agree to the following Academic Use Restrictions:

■ You further acknowledge and agree that the Software is only to be used for Your internal, personal, non-commercial, non-production educational use, and will not be used for any commercial purpose, including commercially funded research. You shall not let the Software be accessed or used by third parties. You shall ensure that none of the designs and output generated through the use of the Software is licensed, sold, assigned or otherwise commercially exploited by You or any third party, or disclosed or transferred to any third party. If Cadence determines that You are not in compliance with the Agreement and these terms, Cadence may terminate Your rights to use the Software. Cadence will not be responsible for providing Maintenance Services for the Software.

You hereby certify that the above is true and correct and agrees that the execution of this Certificate does not abridge the rights of the Cadence as may be afforded under the aforementioned Agreement or by law.

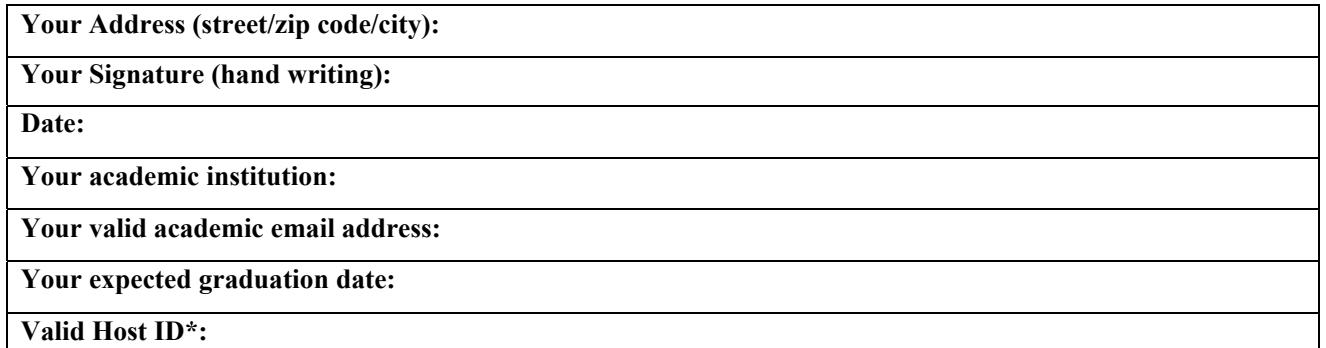

\*To locate the Host ID, go to a DOS prompt and type ipconfig/all, then use the 'physical address'. The Host ID will be a 12 digit alpha numerical code.